# **Module 1 Contents**

#### <span id="page-0-0"></span>Chapter 1: Introduction to Photoshop

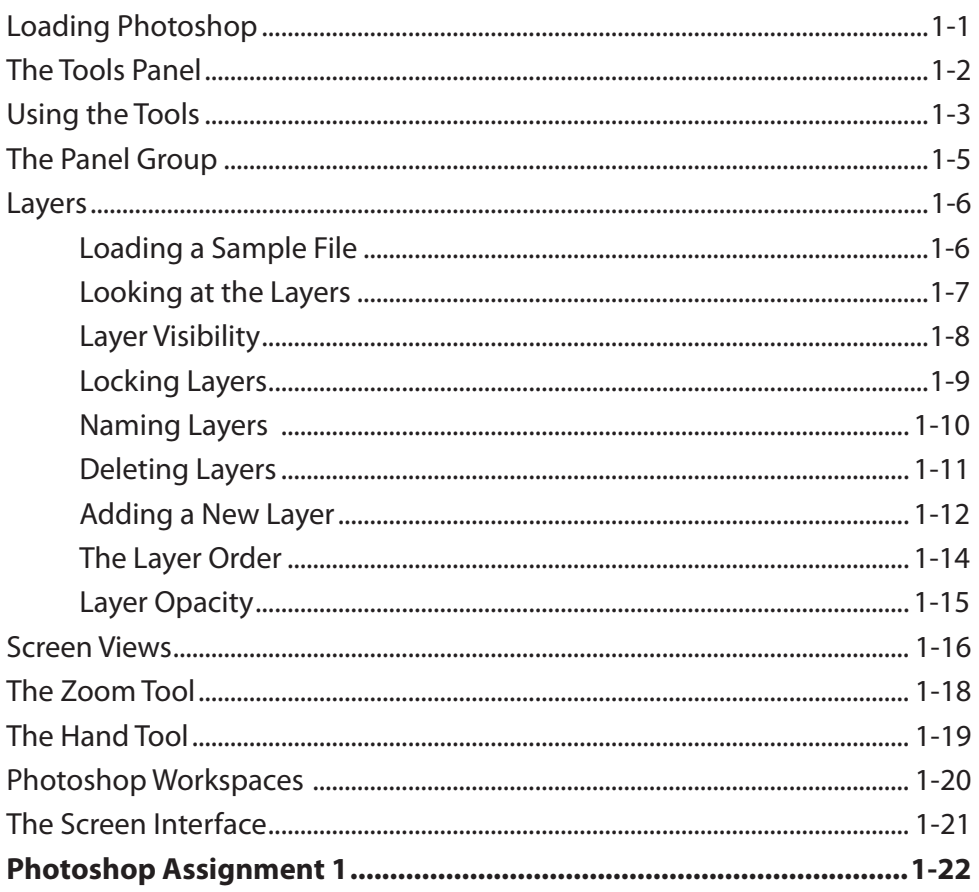

# <span id="page-1-0"></span>**Chapter 2: Selecting Parts of Images**

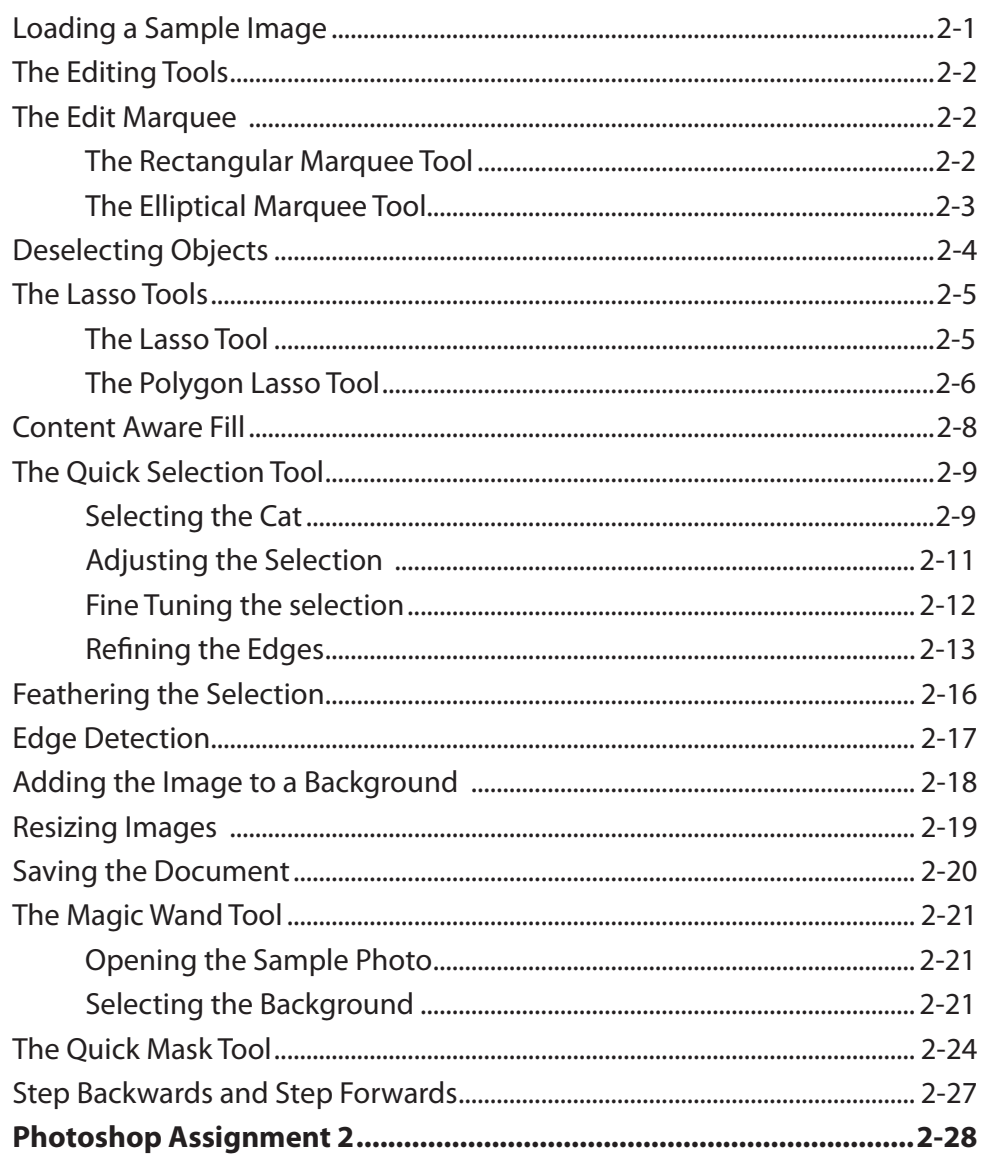

# <span id="page-2-0"></span>Chapter 3: Modifying Images

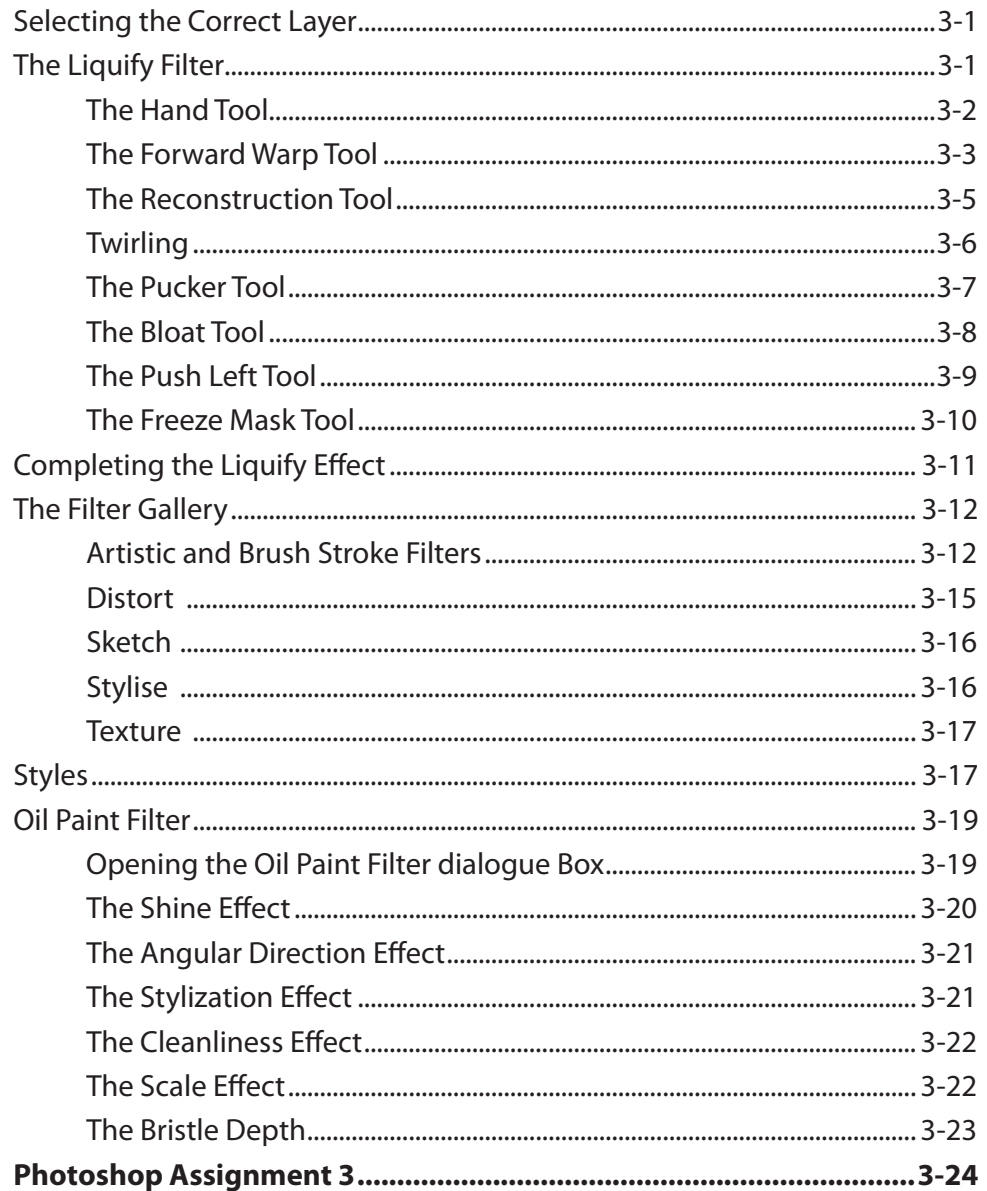

## Chapter 4: Creating a Detailed Sketch

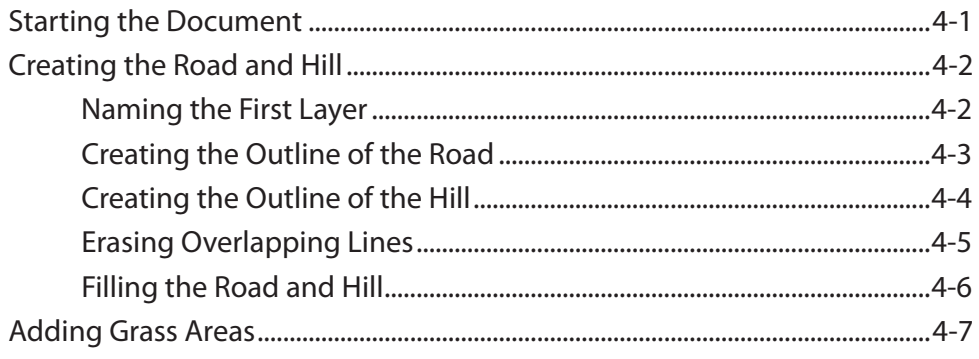

<span id="page-3-0"></span>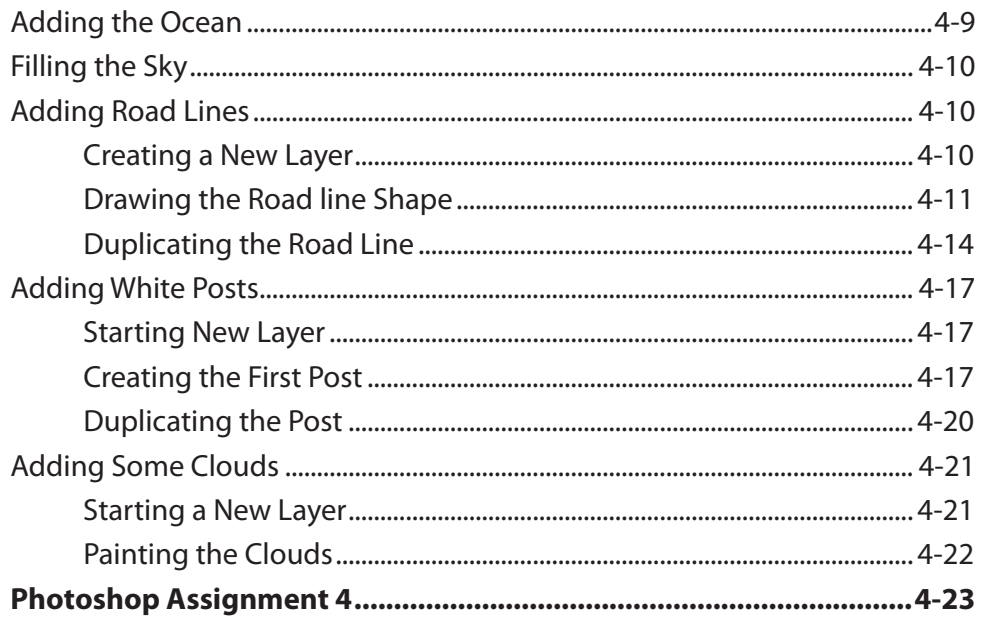

## **Chapter 5: Drawing Shapes**

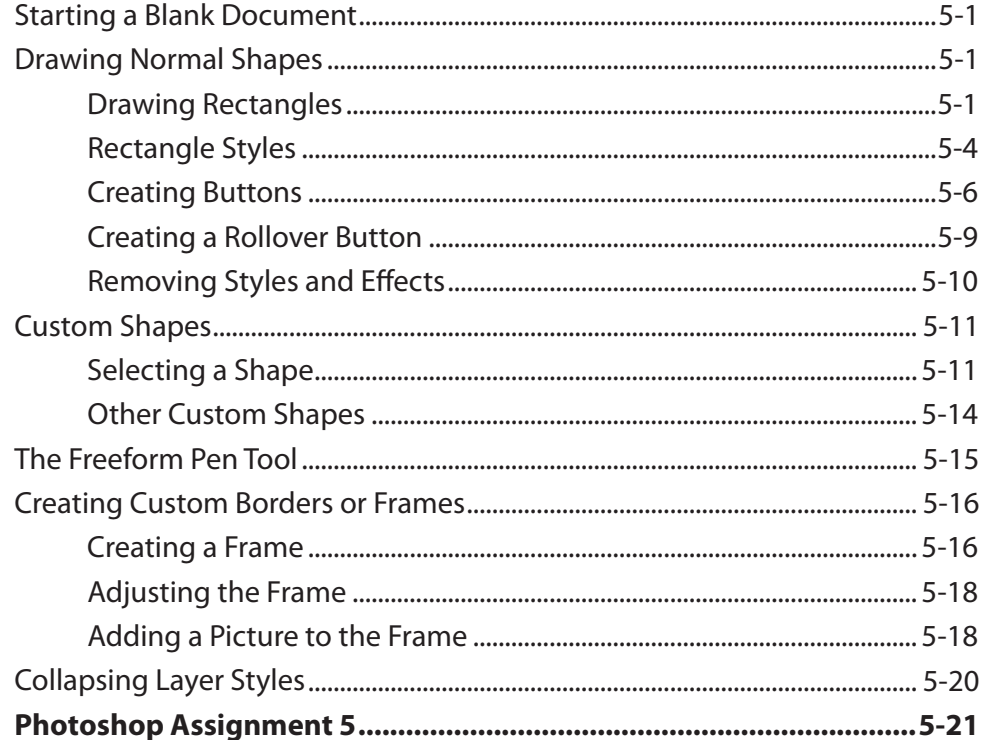

## <span id="page-4-0"></span>Chapter 6: Adjusting Shapes

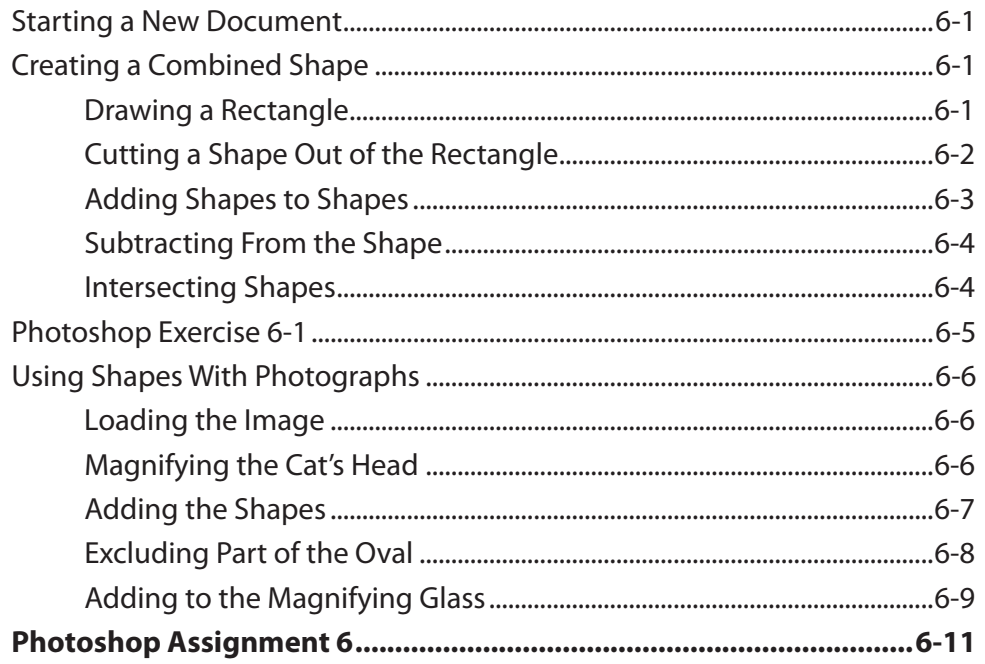

### Chapter 7: Adding Text to Designs

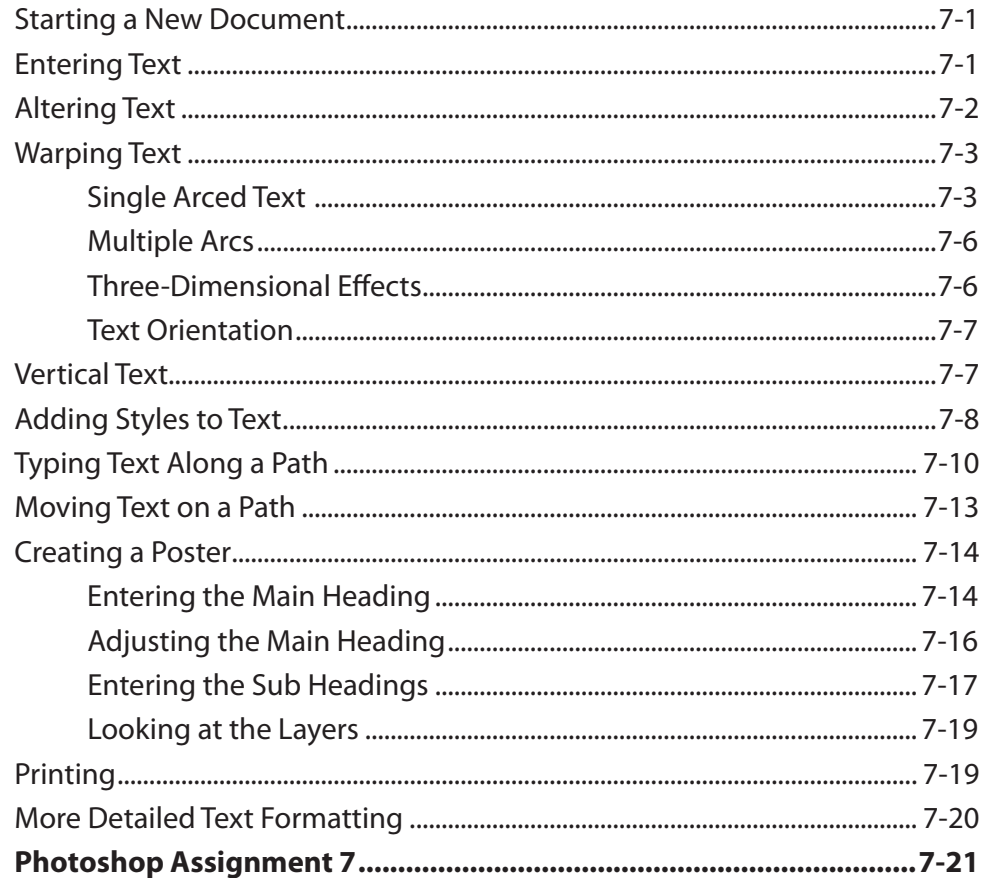

## <span id="page-5-0"></span>Chapter 8: Adjusting the Look of Images

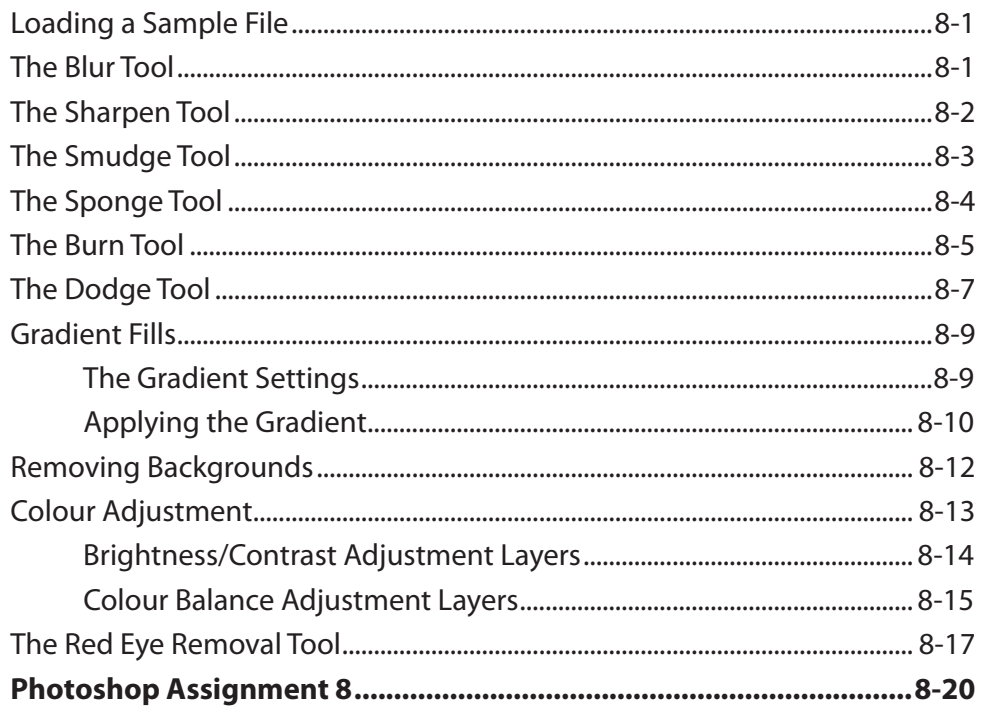

## **Chapter 9: Combining Photographs**

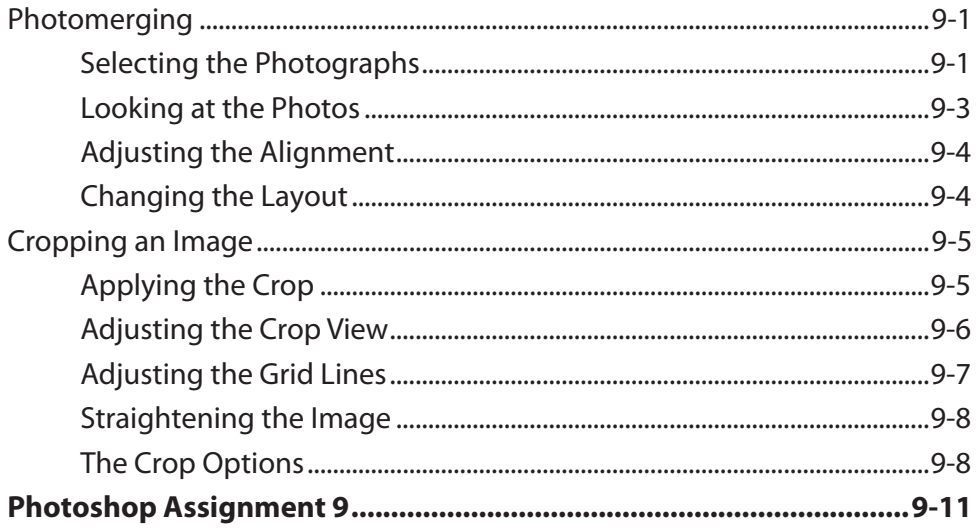

# <span id="page-6-0"></span>**Chapter 10: Creating Clipping Masks**

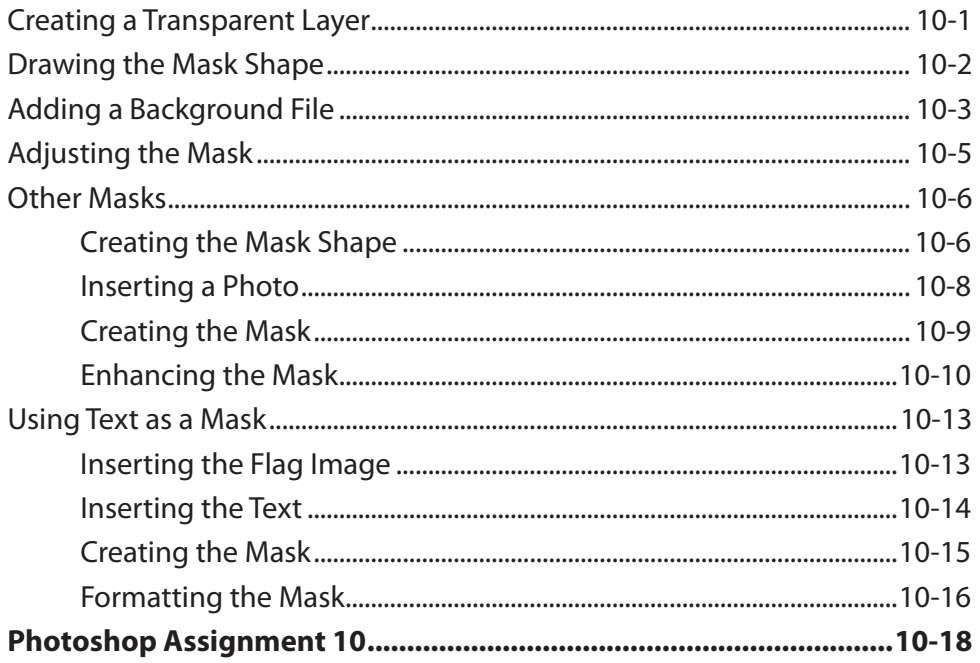

# Chapter 11: Adjustment Layers

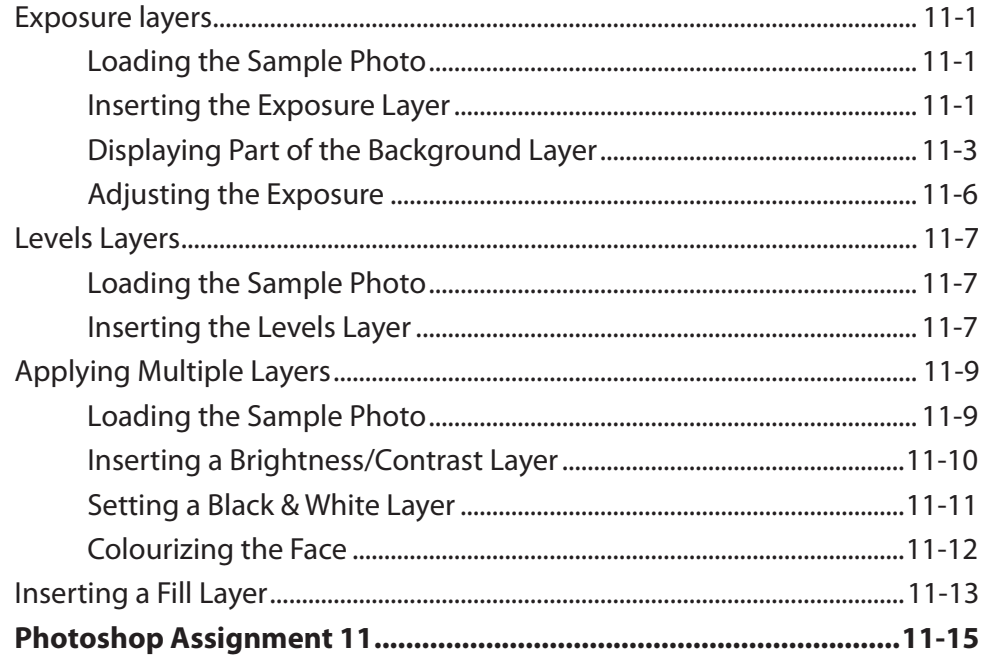

## <span id="page-7-0"></span>Chapter 12: Saving Files

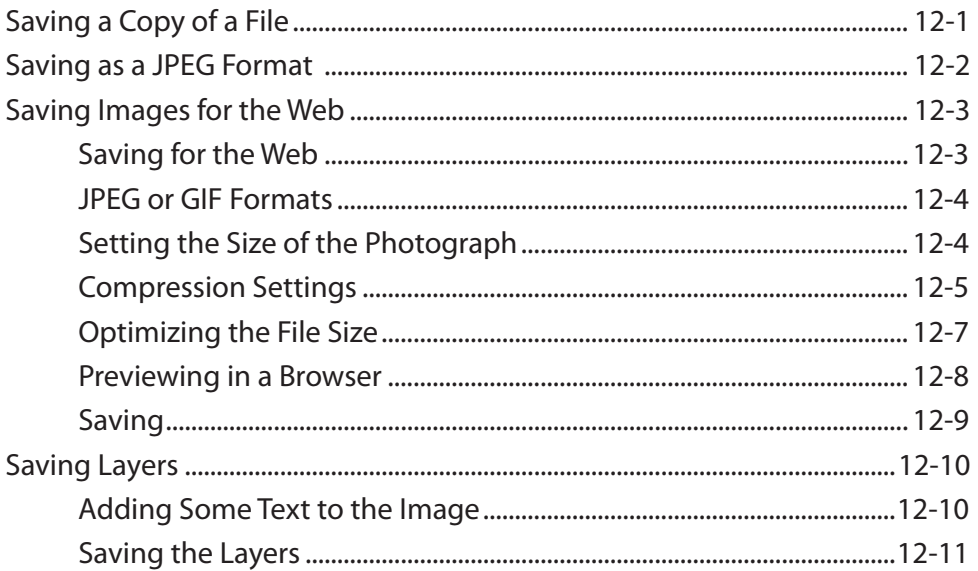

## Photoshop Project 1

# <span id="page-8-0"></span>**Module 2 Contents**

# Chapter 13: Repairing Images and Moving Content

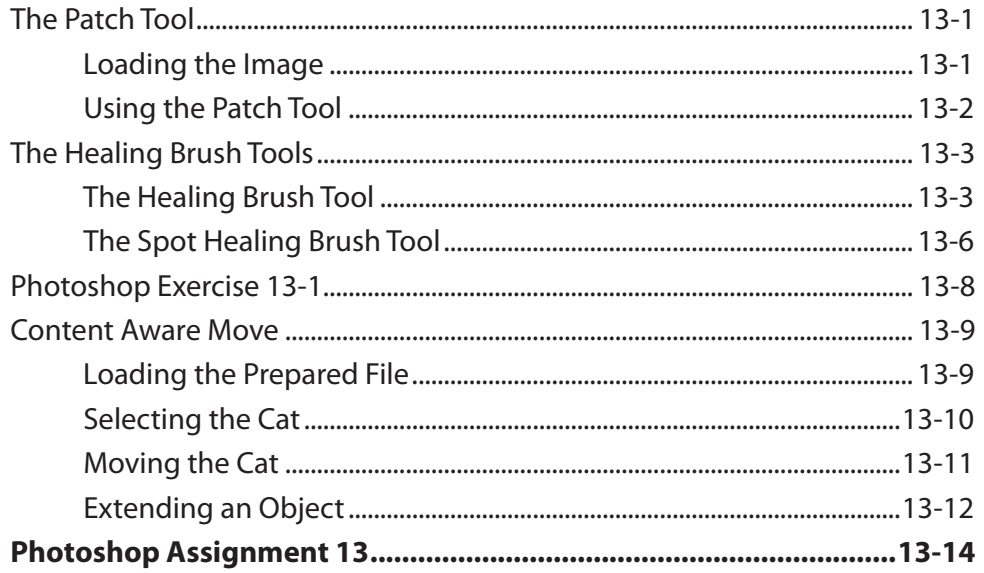

#### **Chapter 14: Cloning Images**

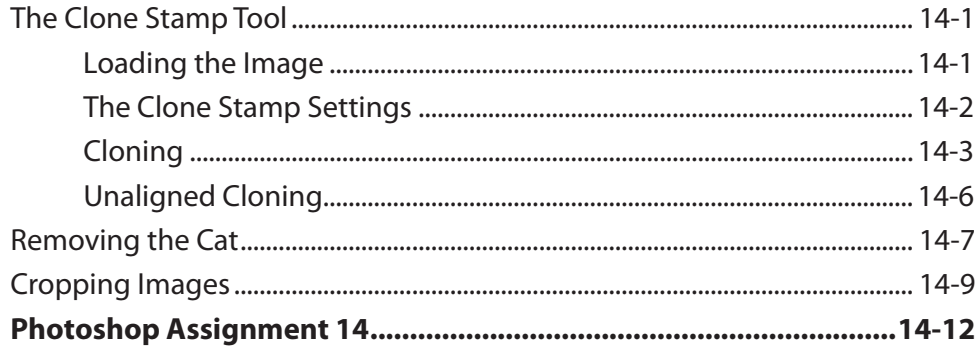

## <span id="page-9-0"></span>**Chapter 15: Refining Selections**

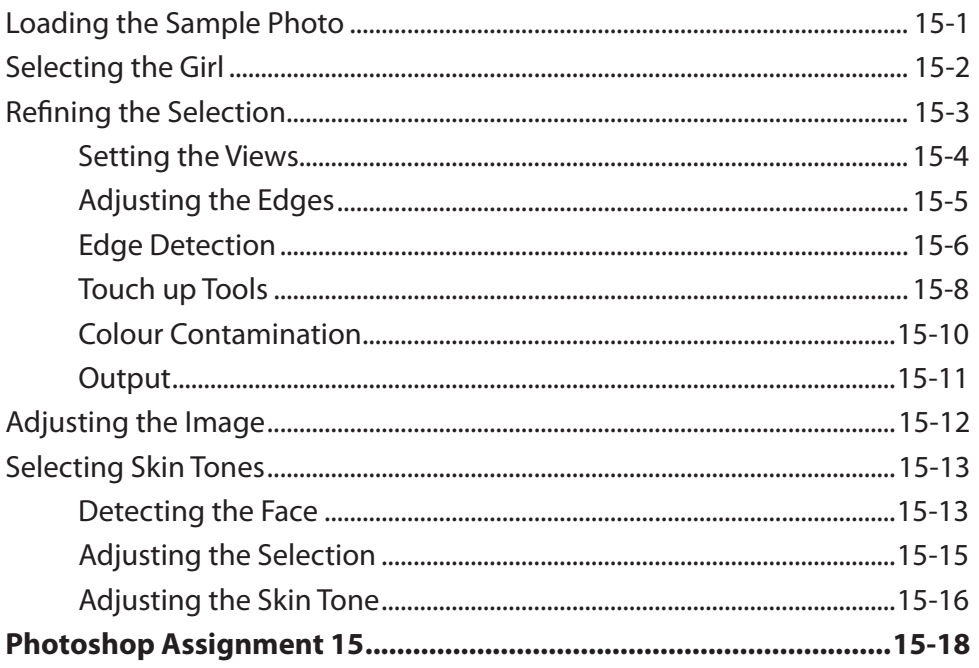

### **Chapter 16: Advanced Layer Uses**

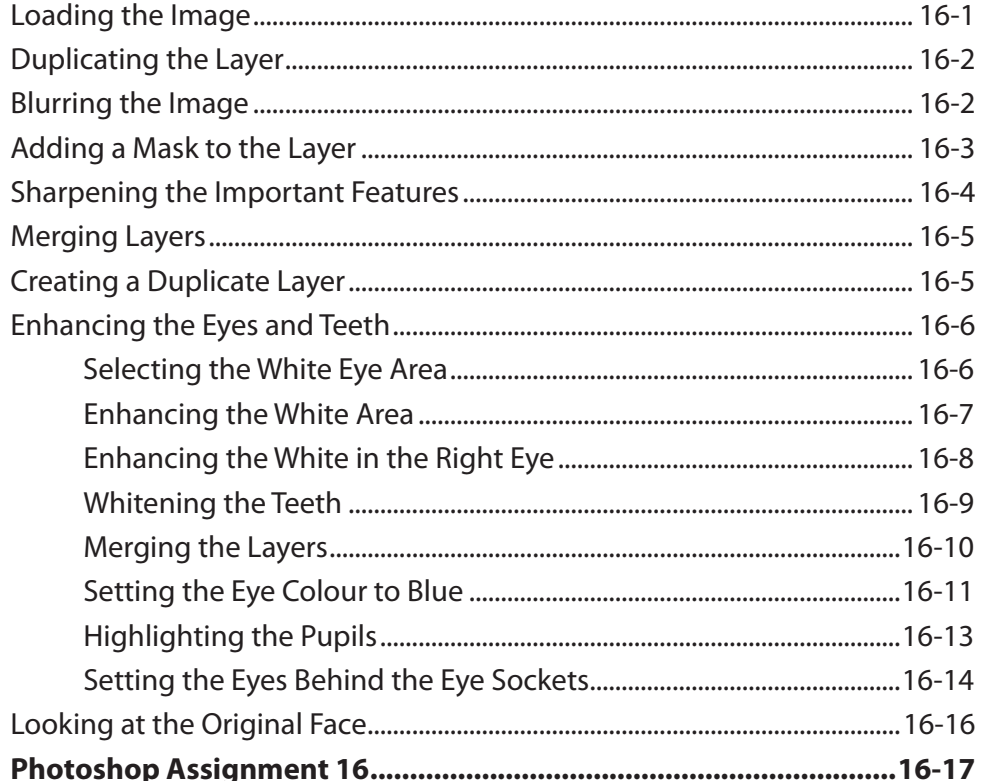

# <span id="page-10-0"></span>Chapter 17: Creating 3D Shapes

![](_page_10_Picture_13.jpeg)

## <span id="page-11-0"></span>Chapter 18: Applying Filters

![](_page_11_Picture_19.jpeg)

## Chapter 19: Applying Artistic Filters

![](_page_11_Picture_20.jpeg)

# <span id="page-12-0"></span>Chapter 20: Artistic Brushes

![](_page_12_Picture_17.jpeg)

# **Chapter 21: The Mixer Brush**

![](_page_12_Picture_18.jpeg)

## <span id="page-13-0"></span>Chapter 22: Working With Perspective

![](_page_13_Picture_17.jpeg)

#### Chapter 23: Colour Adjustments

![](_page_13_Picture_18.jpeg)

## <span id="page-14-0"></span>**Chapter 24: Creating Animations**

![](_page_14_Picture_20.jpeg)

#### Chapter 25: Useful Tools

![](_page_14_Picture_21.jpeg)

## Photoshop Project 2

# <span id="page-15-0"></span>**Module 3 Contents**

#### **Chapter 26: Creating Reflections**

![](_page_15_Picture_20.jpeg)

## Chapter 27: Creating 3D Styles

![](_page_15_Picture_21.jpeg)

#### <span id="page-16-0"></span>Chapter 28: Graffiti on a Brick Wall

![](_page_16_Picture_17.jpeg)

## Chapter 29: Graffiti on a Building

![](_page_16_Picture_18.jpeg)

## <span id="page-17-0"></span>**Chapter 30: Creating Balls and Spheres**

![](_page_17_Picture_17.jpeg)

#### **Chapter 31: Creating Accurate Shapes**

![](_page_17_Picture_18.jpeg)

## <span id="page-18-0"></span>**Chapter 32: Creative Text Effects**

![](_page_18_Picture_17.jpeg)

## Chapter 33: Displacing Images

![](_page_18_Picture_18.jpeg)

# <span id="page-19-0"></span>Chapter 34: Using Blurs in Animations

![](_page_19_Picture_17.jpeg)

#### **Chapter 35: Timeline Animations**

![](_page_19_Picture_18.jpeg)

#### <span id="page-20-0"></span>**Chapter 36: Creating Videos**

![](_page_20_Picture_21.jpeg)

# Chapter 37: The Pen Tool

![](_page_20_Picture_22.jpeg)

## Chapter 38: The History Panel and History Brush

![](_page_20_Picture_23.jpeg)